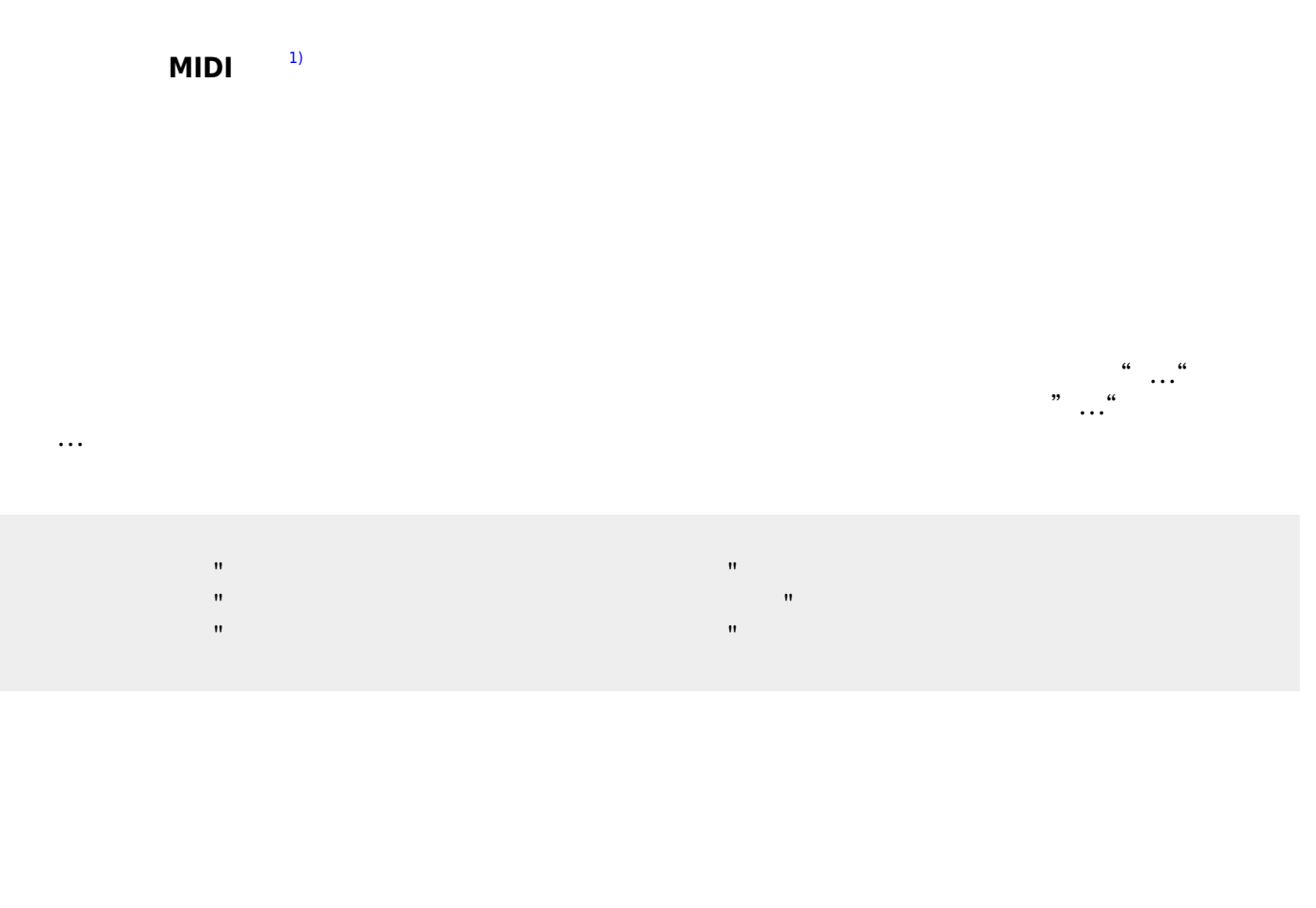

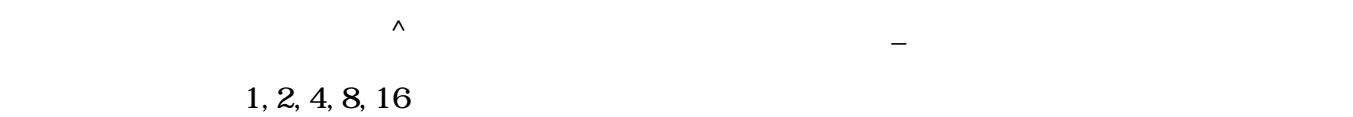

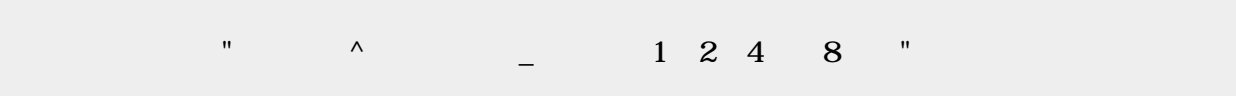

## obj\_instrument

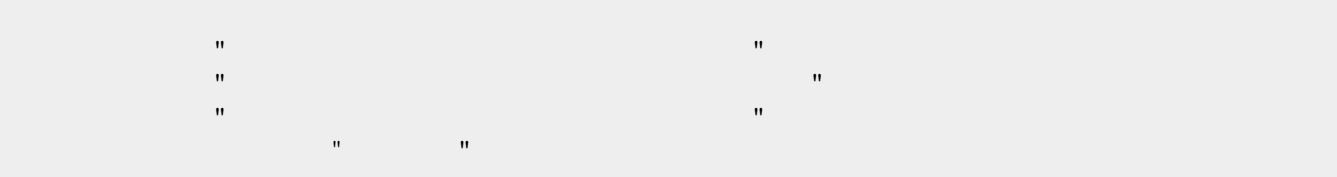

 $\pmb{\times}$ 

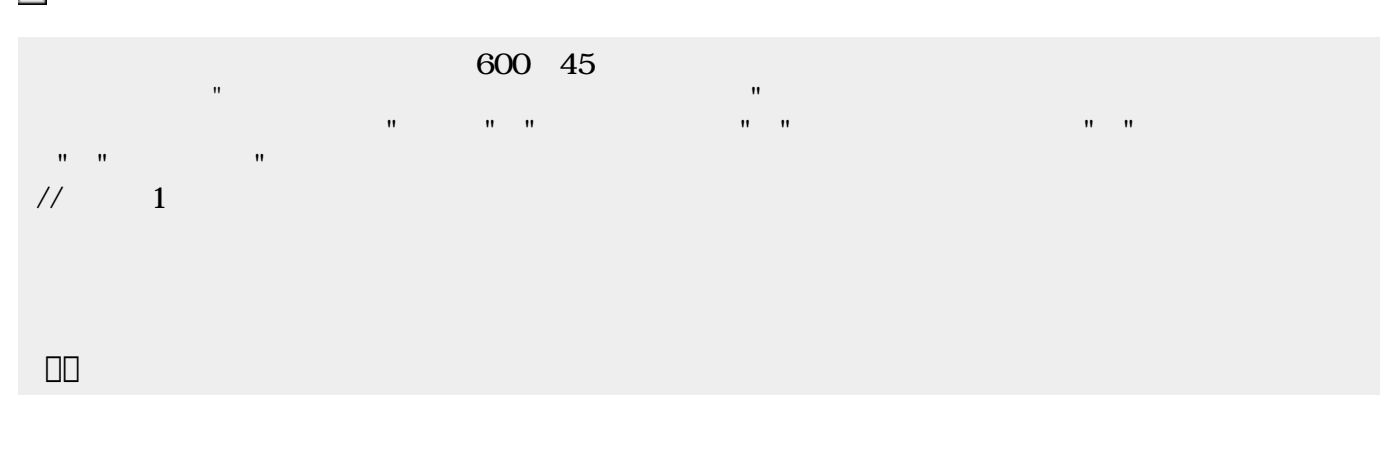

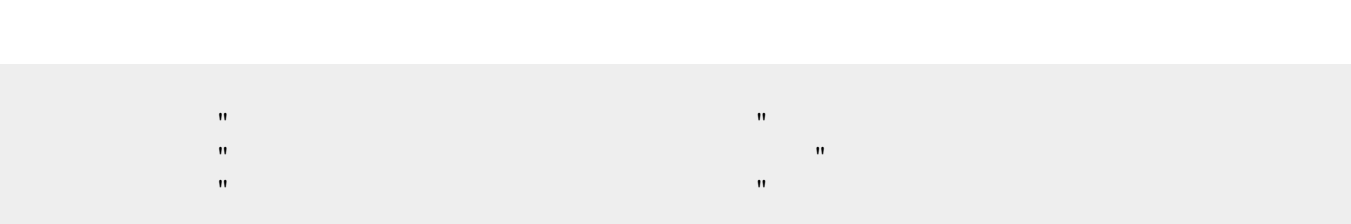

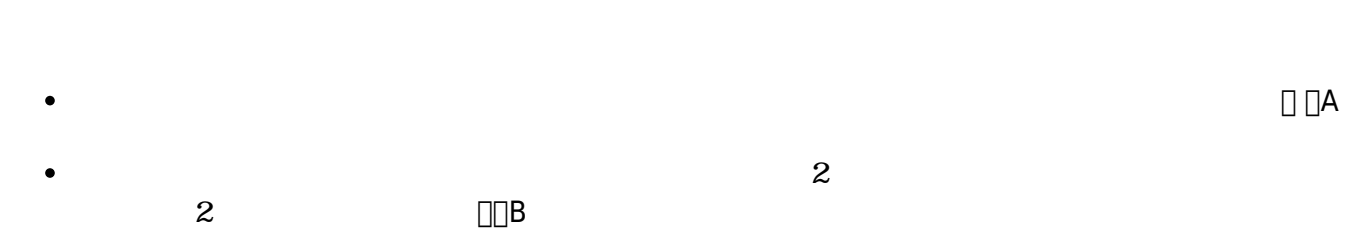

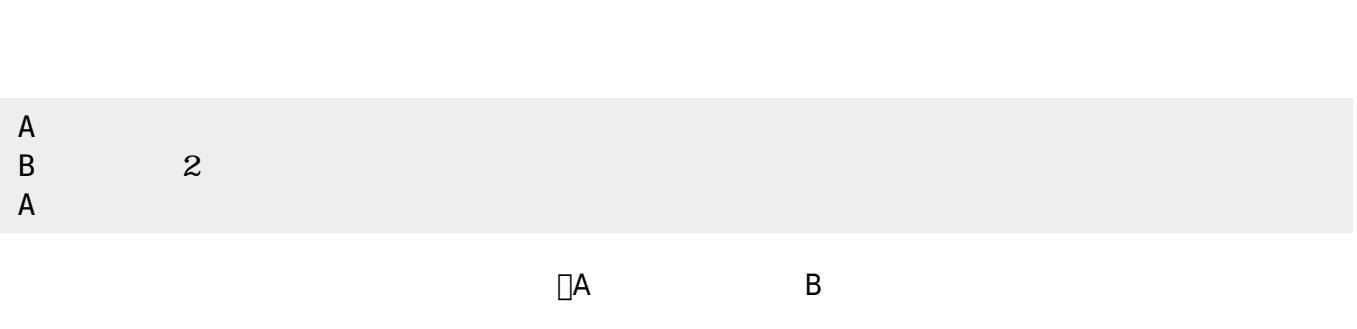

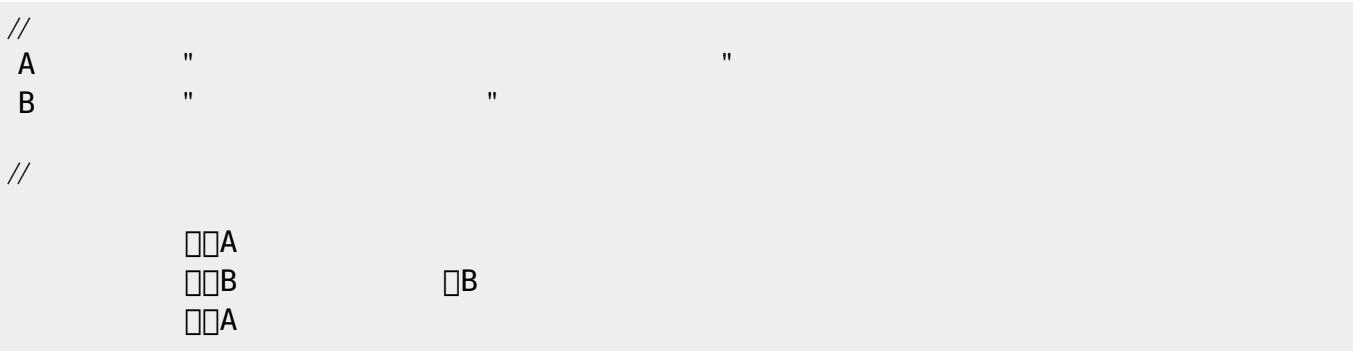

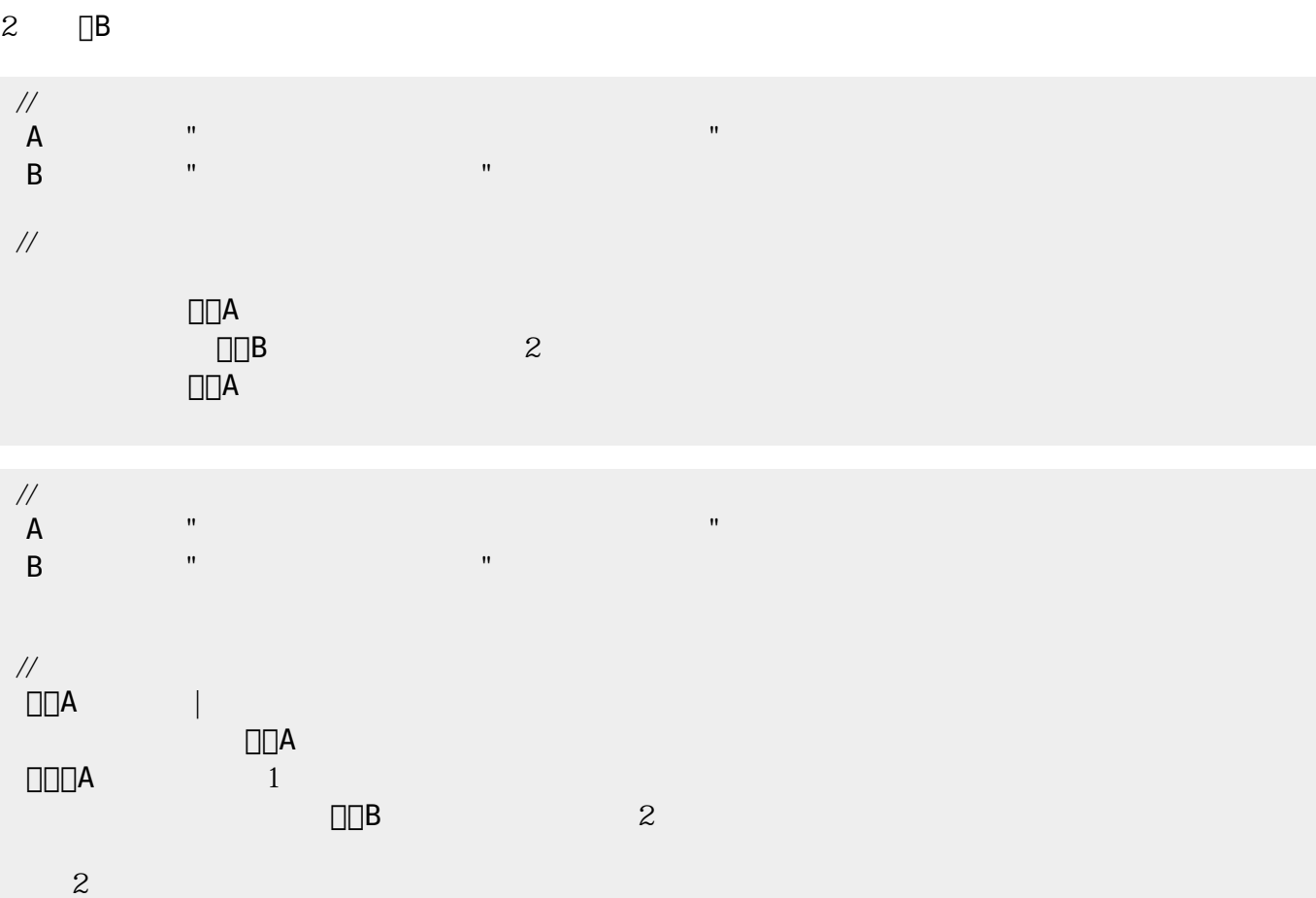

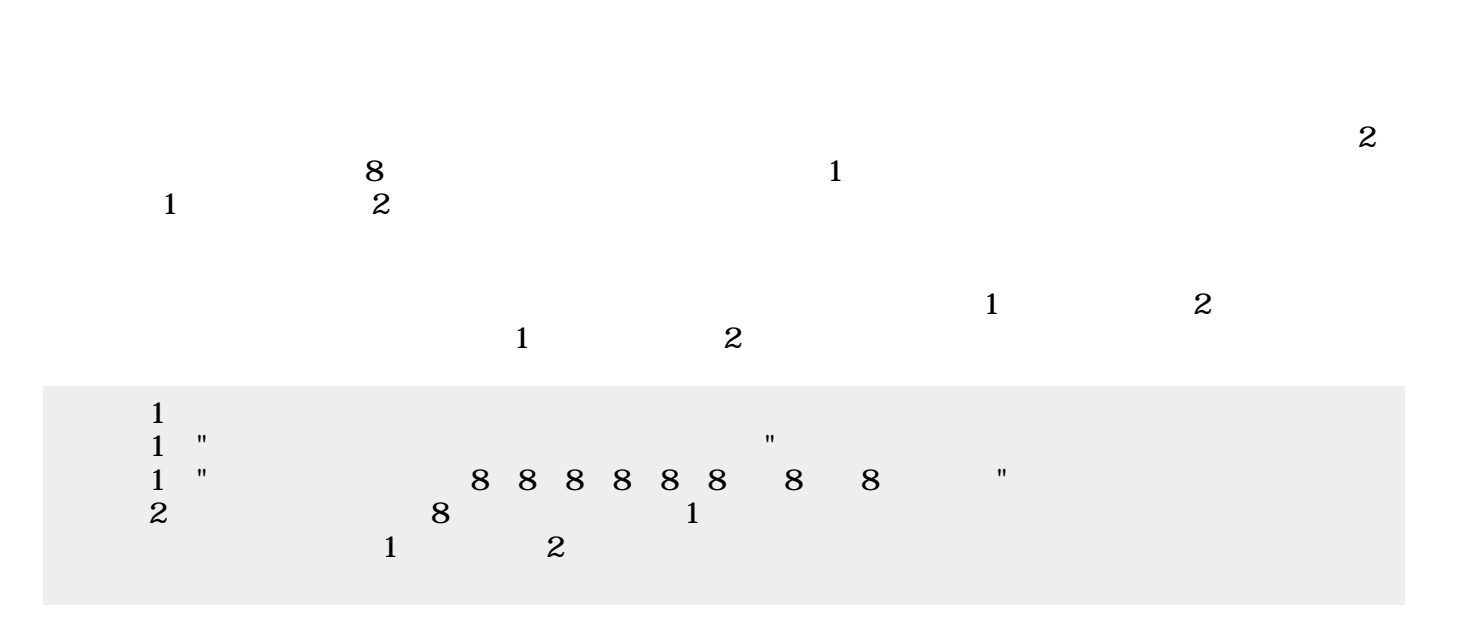

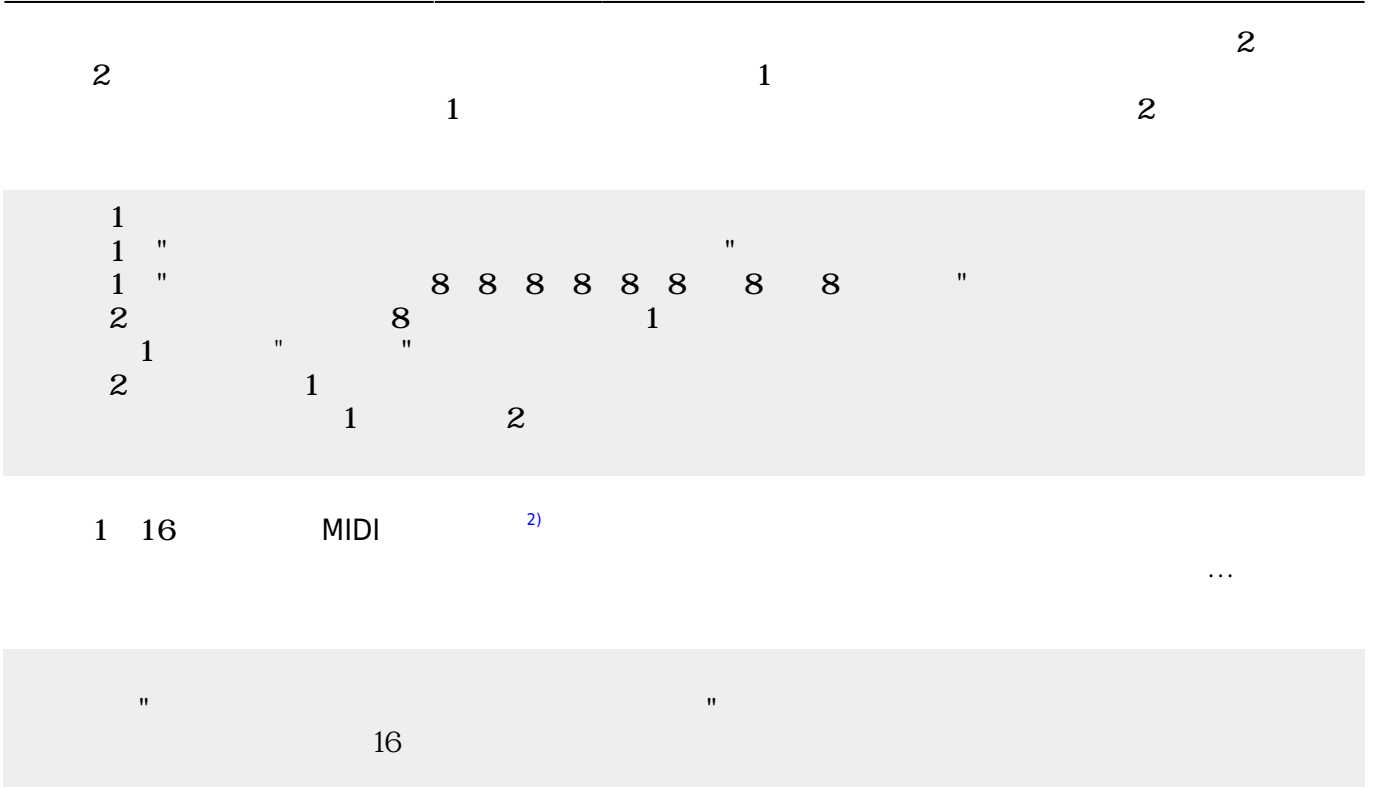

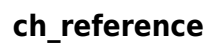

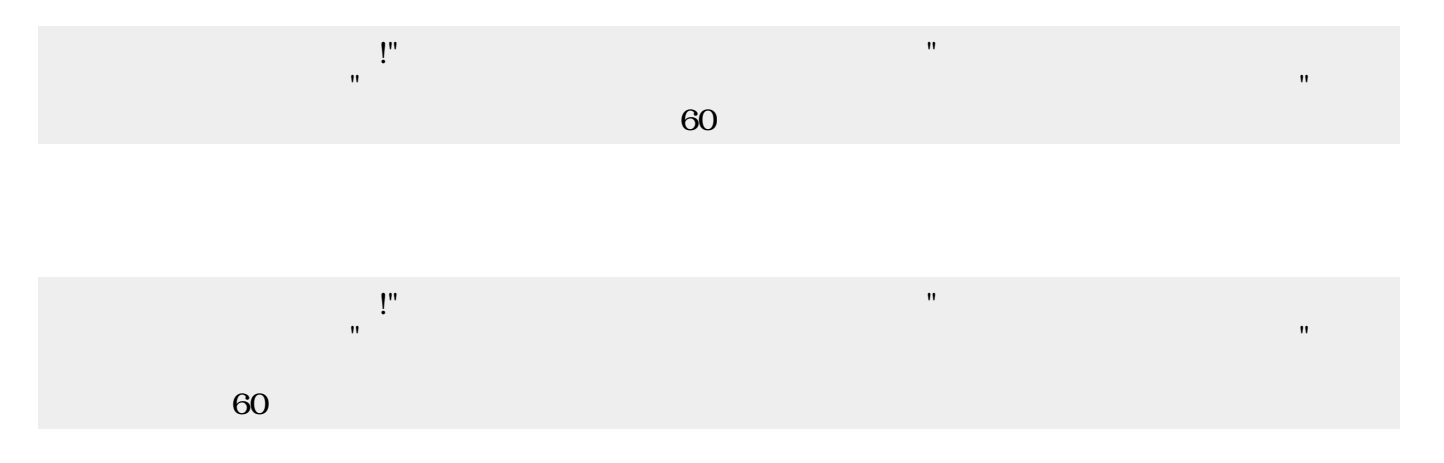

From:  $h$ ttps://dolittle.eplang.jp/

Permanent link: **[https://dolittle.eplang.jp/ch\\_music33?rev=1578222062](https://dolittle.eplang.jp/ch_music33?rev=1578222062)**

Last update: **2020/01/05 20:01**

 $\pmb{\times}$